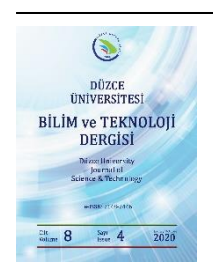

# **Düzce Üniversitesi Bilim ve Teknoloji Dergisi**

*Araştırma Makalesi*

# 3 Fazlı Asenkron Motorun Farklı Çalışma Koşulları Altındaki Tepkisinin Vektör Kontrol Tekniği ile Analizi

MuhammetDEMİRBAŞ<sup>a,\*</sup>, ID Mustafa DURSUN <sup>b</sup>

*<sup>a</sup> Elektrik Elektronik Mühendisliği Bölümü, Mühendislik Mimarlık Fakültesi, Beykent Üniversitesi, İstanbul, TÜRKİYE*

*<sup>b</sup> Elektrik Elektronik Mühendisliği Bölümü, Teknoloji Fakültesi, Düzce Üniversitesi, Düzce, TÜRKİYE \* Sorumlu yazarın e-posta adresi: muhammetdemirbas@beykent.edu.tr* DOI: 10.29130/dubited.763938

#### **OZET**

Asenkron motorlar yaygın kullanım alanlarına sahiptir. Tasarımları güvenilir ve ucuz olmasıyla birlikte kontrolü zordur. Bu nedenle kontrol sistemini basitleştirmek amacıyla çeşitli sistemler geliştirilmiştir. Bu sistemlerden birisi de Vektör Kontrol (Alan Yönlendirmeli Kontrol) dür. Bu çalışmada 3 fazlı sincap kafesli bir asenkron motorun doğrudan, kapalı çevrim, vektör kontrol tasarımı Matlab/Simulink ortamında yapılmıştır. Belirlenen sabit bir referans hıza ulaşma durumu, belirli aralıklarla değişen referans hızlara ulaşma durumu, devreye yük alındığı durumda daha önce belirlenmiş referans hıza tekrar ulaşma durumu gibi durumlar incelenmiş ve asenkron motorun referans hızlara rahatlıkla ulaştığı görülmüştür. Tasarımın doğruluğu ve işe yararlığı ispatlanmıştır.

*Anahtar Kelimeler: Vektör Kontrol, Doğrudan Vektör Kontrol, Alan Etkili Kontrol (FOC), 3 Fazlı Sincap Kafesli Asenkron Motor*

### Analysis of 3 Phase Asynchronous Motor with Vector Control Technique Under Different Operating Conditions

#### **ABSTRACT**

Asynchronous motors have wide usage areas. Its designs are reliable and cheap, but control is difficult. Therefore, various systems have been developed to simplify the control system. One of these systems is Vector Control (Field Oriented Control). In this study, the direct, closed loop, vector control design of a 3 phase squirrel cage asynchronous motor was made in Matlab / Simulink environment. The conditions such as reaching a specified fixed reference speed, the situation of reaching the reference speed changing at certain intervals, the situation of reaching the previously determined reference speed when the load is switched on were examined and it was seen that the asynchronous motor reached the reference speeds easily. The accuracy and usefulness of the design has been proven.

*Keywords: Vector Control, Direct Vector Control, Field Oriented Control (FOC), 3 Phase Squirrel Cage Asynchronous Motor*

# **I. GİRİŞ**

Asenkron motorlar, güvenilir olmaları, maliyetlerinin düşük olması ve bakımlarının kolay olması nedeniyle yaygın kullanım alanlarına sahiptir. Boşta ve yüklü çalışma durumlarında hız farkı çok azdır. Bu nedenle sabit hızlı motorlar sınıfında bulunurlar. Faz sayılarına göre tek fazlı ve üç fazlı olarak, rotor yapılarına göre rotoru sargılı (bilezikli) ve kısa devre rotorlu (sincap kafesli) olarak sınıflandırılırlar. Sincap kafesli asenkron motorların tasarımları daha güvenilir ve daha ucuzdur. Fakat kontrolleri daha zordur. Bu nedenle zor olan kontrol sistemlerini basitleştirmek amacıyla skaler kontrol ve vektör kontrol olarak adlandırılan yöntemler geliştirilmiştir. Skaler kontrol yöntemi daha basit olmasına rağmen değişen koşullara uyum sağlayamamaktadır. Bununla birlikte vektör kontrol yöntemi asenkron motorun giriş akımını akı ve tork bilgisini bağımsız bir şekilde kontrol eden dikey bileşenlere (d,q) ayrılabilir. Bu sayede DA motorlarında olduğu gibi daha kolay bir şekilde kontrol edilmesi sağlanılabilir [1-2].

Vektör kontrol veya diğer adıyla alan yönlendirmeli kontrol uygulama biçimine göre doğrudan ve dolaylı olarak iki şekilde gruplandırılabilir.

Sensörlü, doğrudan, kapalı çevrim vektör kontrol yönteminde rotor akısı vektörünün büyüklüğü ve konumu doğrudan Hall etkili algılayıcılar kullanılarak ölçülür veya bazı hesaplamalar ile tahmin edilir. Sensörlerle ölçüm yapılması bu yöntemin dezavantajıdır. Akı sensörleri yerine stator akımı kullanılarak rotor akısı açısının tahmin edildiği akı modelleri de kullanılabilmektedir [3].

Sensörsüz, dolaylı, açık çevrim vektör kontrol yönteminde motor hızı kontrol sistemine geri besleme sinyali olarak gönderilmez ve asenkron motor modelini kullanarak statorun gerilim ve akımlarının anlık değerlerinden hız bilgisi tahmin edilir [4].

Bu iki vektör kontrol yöntemini kullanarak literatürde birçok çalışma yapılmıştır. Tao ve Liang [5]'de, Aung ve Htun [6]'da, Goyat ve Ahuja ise [7]'de Matlab/Simulink kullanarak 3 fazlı asenkron motora doğrudan, kapalı çevrim, sensörlü vektör kontrol yöntemi uygulayarak hız kontrolü yapmayı amaçlamış ve benzetim sonuçlarına göre doğrudan vektör kontrol yönteminin doğruluğunu tek bir referans hız bilgisi için ispatlamışlardır. [8]'de Kumar ve Ramesh doğrudan vektör kontrol yöntemi kullanarak asenkron motorun yüklü, yüksüz durumlarda farklı hız koşullarındaki tepkisini incelemişler ve çalışmalarının işe yararlılığını ispatlamışlardır. Dolaylı vektör kontrolü rotor akısının açısal pozisyonunu tahmin ettiği için rotor zaman sabitinin yanlış bir değeri sistemin çalışma performansını olumsuz olarak etkileyecektir. Bu nedenle sistemin çalışma performansını korumak için rotor zaman sabitindeki ve motorun sıcaklığındaki herhangi bir değişikliği telafi etmek gerekebilir [9-10]. Dolaylı vektör kontrol yöntemi için hız tahmini işlemini Kim, Sul ve Park [11]' da bir Kalman Filtresi tabanlı sistem tasarlayarak yapmışlardır. Bu tahmin işlemini Kim ve diğer yazarlar [12]'de yapay sinir ağları kullanarak yapmışlardır. Hashim [13]'de Benlaloui ve diğer yazarlar ise [14]'de MRAS sistemleri kullanılarak bu işlemi gerçekleştirmişlerdir. Bu tür çalışmaların çoğu dolaylı vektör kontrolünün kullanımını zorlaştıracak ek maliyetler ve karmaşıklıklar barındırır.

Bu çalışmada doğrudan, kapalı çevrim, vektör kontrol yöntemi kullanılarak üç fazlı asenkron motorun hız kontrolü yapılmış ve çeşitli durumlarda motorun referans hızlara ulaşması amaçlanmıştır.

# **II. MATLAB/SİMULİNK ORTAMINDA VEKTÖR KONTROL UYGULAMASI**

3 fazlı asenkron motorun vektör kontrol uygulamasına ait tasarımın blok diyagramı şekil 1. 'de görülmektedir. Tasarımda referans olarak hız ve akı bilgileri girilmiştir.

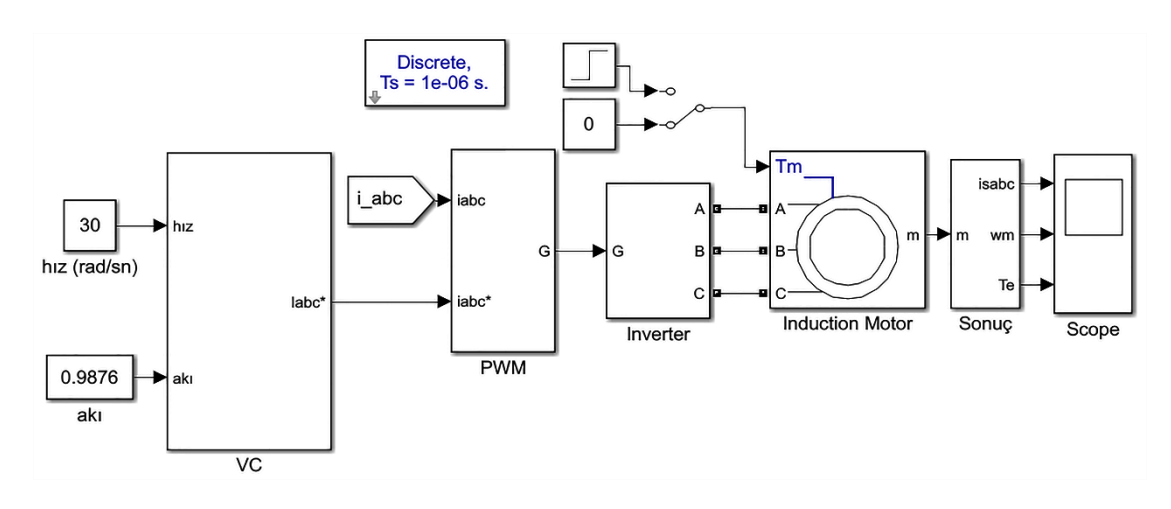

*Şekil 1. Matlab/Simulink ortamında oluşturulan blok şeması*

Tasarımda fazları arası gerilim 380 V olan 50 Hz frekans koşullarında çalışan üç fazlı asenkron motor kullanılmıştır. Kullanılan motora ait parametreler Tablo. 1'de görülmektedir.

| 3 Fazlı Asenkron Motor Parametreleri |                        |
|--------------------------------------|------------------------|
| <b>Pn</b> - Nominal Güç              | 2200                   |
| (VA)                                 |                        |
| $V(h-h)$                             | 380                    |
| (V)                                  |                        |
| f – frekans                          | 50                     |
| (Hz)                                 |                        |
| <b>Rs</b> - Stator Direnci           | 2.76                   |
| (Q)                                  |                        |
| Lls - Stator Endüktansı              | $11.8 \times 10^{-3}$  |
| (H)                                  |                        |
| <b>Rr</b> - Rotor Direnci            | 3.11                   |
| $(\varOmega)$                        |                        |
| Llr - Rotor Endüktansı               | $11.8 \times 10^{-3}$  |
| (H)                                  |                        |
| <b>Lm - Ortak Endüktans</b>          | $188.2 \times 10^{-3}$ |
| (H)                                  |                        |
| J – Eylemsizlik                      | 0.3                    |
| $(kg, m^2)$                          |                        |
| F - Sürtünme Faktörü                 | 0.01                   |
| (f.m.s)                              |                        |
| p - kutup çifti                      | $\overline{2}$         |

*Tablo 1. 3 fazlı asenkron motor parametreleri*

Vektör kontrol yöntemine ait işlemler Vektör Kontrol (VC) bloğu içerisinde yapılmıştır. VC bloğunun iç yapısı Şekil 2. 'de görülmektedir.

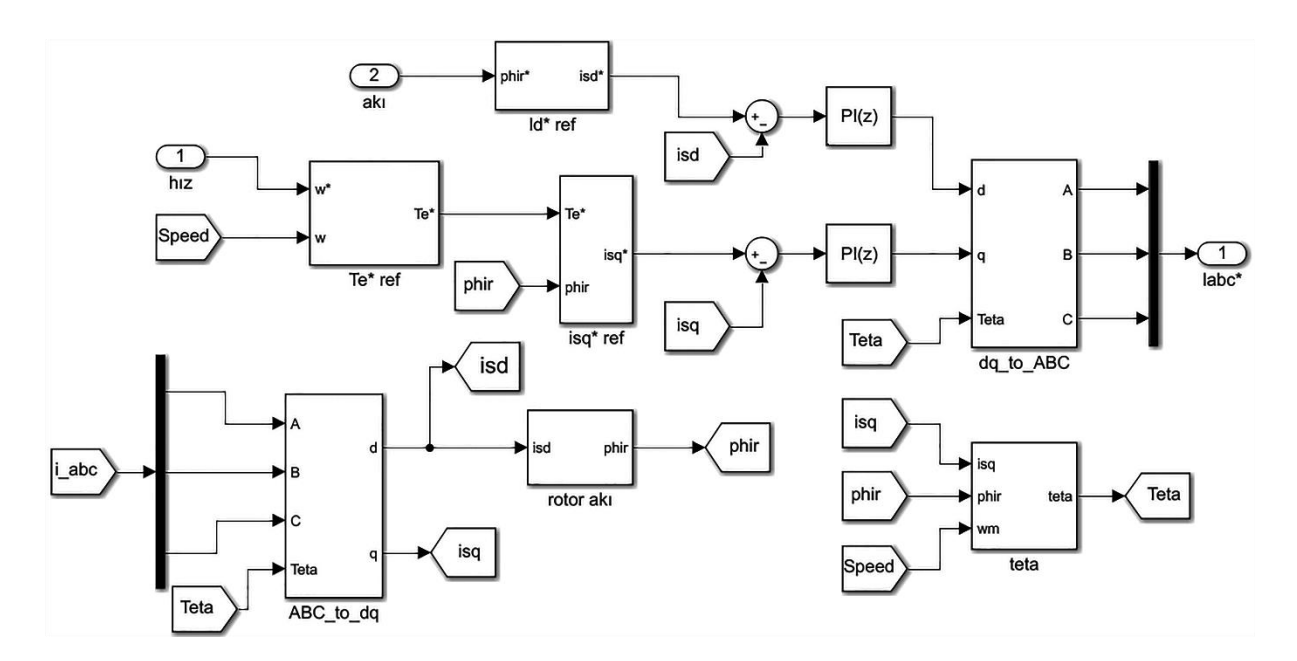

*Şekil 2. Vektör Kontrol (VC) bloğu iç yapısı*

Motorun ölçülen stator akımları park dönüşümlerinden yararlanılarak d,q bileşenlerine dönüştürülmüştür. Bu d,q bileşenleri ile referans hız ve akı bilgileri kullanılarak hesaplanan referans d,q bileşenleri PI denetleyicileri yardımıyla kontrol edilip yeni d,q bileşenleri elde edilmiştir. Elde edilen yeni d,q bileşenleri, ters park dönüşümünden yararlanılarak yeni stator akımlarına dönüştürülmüştür.

Park dönüşümü ilk kez 1929 yılında R.H Park tarafından geliştirilen ve onun adıyla anılan bir matematiksel modellemedir. D q dönüşümü olarak da anılır. Bu dönüşüm zamanla değişen büyüklüklerden kurtulmak amacıyla üç faz alternatif akım değerlerini iki doğru akım büyüklüğüne indirgeyerek elektrik makinalarının kontrolünde kolaylıklar sağlamaktadır.

İa, ib ve ic dönüştürme işlemi yaptığımız stator akım büyüklükleri ve Ɵ rotor akı açısı olmak üzere; Park – d,q dönüşüm matrisi ve formülü ;

$$
\begin{bmatrix} id \\ iq \\ iq \end{bmatrix} = \frac{2}{3} \begin{bmatrix} cos(\theta) & cos(\theta - \frac{2\pi}{3}) & cos(\theta + \frac{2\pi}{3}) \\ sin(\theta) & sin(\theta - \frac{2\pi}{3}) & sin(\theta + \frac{2\pi}{3}) \\ \frac{1}{2} & \frac{1}{2} & \frac{1}{2} \end{bmatrix} \begin{bmatrix} ia \\ ib \\ ic \end{bmatrix}
$$
 (1)

$$
\mathbf{id} = \frac{2}{3} \left[ i a \times \cos(\theta) + i b \times \cos\left(\theta - \frac{2\pi}{3}\right) + i c \times \cos\left(\theta + \frac{2\pi}{3}\right) \right] \tag{2}
$$

$$
iq = \frac{2}{3} \left[ i\alpha \times \sin(\theta) + ib \times \sin\left(\theta - \frac{2\pi}{3}\right) + ic \times \sin\left(\theta + \frac{2\pi}{3}\right) \right]
$$
 (3)

Ters park dönüşüm matrisi ve formülü;

$$
\begin{bmatrix} ia \\ ib \\ ic \end{bmatrix} = \begin{bmatrix} cos(\theta) & sin(\theta) & 1 \\ cos(\theta - \frac{2\pi}{3}) & sin(\theta - \frac{2\pi}{3}) & 1 \\ cos(\theta + \frac{2\pi}{3}) & sin(\theta + \frac{2\pi}{3}) & 1 \end{bmatrix} \begin{bmatrix} id \\ iq \\ io \end{bmatrix}
$$
(4)

 $i\mathbf{a} = id \times \cos(\theta) - iq \times \sin(\theta)$  (5)

2433

$$
ib = id \times \cos\left(\theta - \frac{2\pi}{3}\right) - iq \times \sin\left(\theta - \frac{2\pi}{3}\right)
$$
\n(6)

$$
ic = id \times cos\left(\theta + \frac{2\pi}{3}\right) - iq \times sin\left(\theta + \frac{2\pi}{3}\right)
$$
\n(7)

Bu formüller ışığında matlab ortamında oluşturulan park dönüşümüne ait blok şeması Şekil 3'de ters park dönüşümüne ait blok şeması Şekil 4'de görülmektedir.

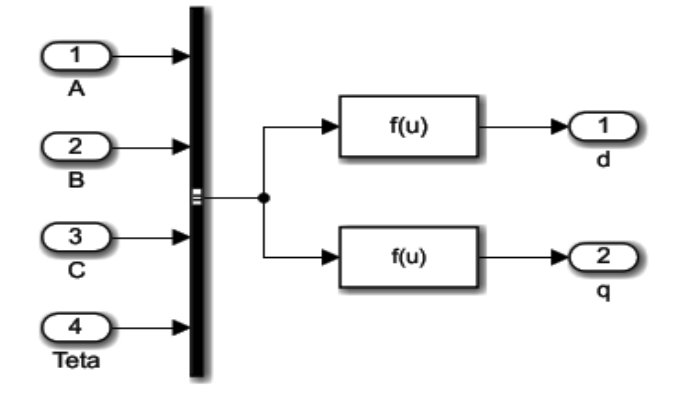

*Şekil 3. Park Dönüşümü Blok Şeması*

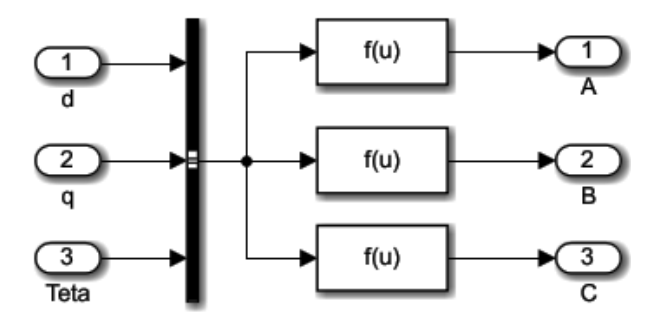

*Şekil 4. Ters Park Dönüşümü Blok Şeması*

Rotor akısı (phir) (8) numaralı formülüzasyon kullanılarak hesaplanmıştır. Bu hesaplamaya ait matlab blok şeması Şekil 5'de görülmektedir.

$$
Phir = id \times Im \times \frac{1}{1 + Tr.s}
$$
\n
$$
\underbrace{\qquad \qquad \qquad}_{\text{isd}} \qquad \qquad \qquad \qquad \qquad \text{H=1/(1+T.s)}
$$
\n
$$
\qquad \qquad \qquad \text{I=0.0643 s}
$$
\n
$$
\qquad \qquad \qquad \text{I=0.0643 s}
$$
\n
$$
\qquad \qquad \text{I=0.0643 s}
$$
\n
$$
\qquad \qquad \text{I=0.0643 s}
$$

*Şekil 5. Rotor akısı blok şeması*

Referans hız ile motordan ölçülen geri besleme hız bilgisi Te\* ref bloğu içerisinde oluşturulan PI denetleyicisi ile birlikte referans elektromanyetik tork bilgisine dönüştürülmüştür. Kp (oransal kazanç) değeri 15, Ki (integral kazancı) ise 30 olarak ayarlanmıştır. Yapılan bu işleme ait matlab/simulink blok şeması Şekil 6. 'da görülmektedir.

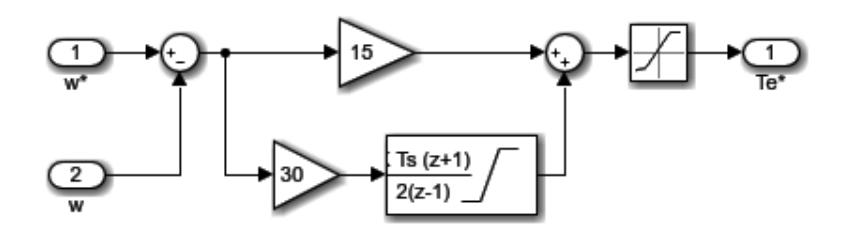

*Şekil 6. Te\* ref bloğu iç yapısı*

Elde edilen referans elektromanyetik tork bilgisi (9) numaralı formülüzasyonda kullanılarak referans q bileşeni elde edilmiştir. Yapılan işleme ait blok şeması Şekil 7. 'de görülmektedir.

 = 2 3 × 2 × × ℎ (9)

*Şekil 7. Referans q bileşeninin elde edilmesi*

Rotor akı açısını (Teta- Ɵ**)** hesaplamak için aşağıdaki formülüzasyonlar kullanılmıştır. Matlab ortamında oluşturulmuş blok şeması Şekil 8'de görülmektedir.

$$
Lr = Llr + Lm \tag{10}
$$

$$
Tr = \frac{Lr}{Rr}
$$
 (11)

$$
wr\left(\frac{rad}{sn}\right) = \frac{Lm \times lq}{Tr \times Phir}
$$
\n(12)

$$
Teta = \theta = \int (wr + wm)dt
$$
\n(13)

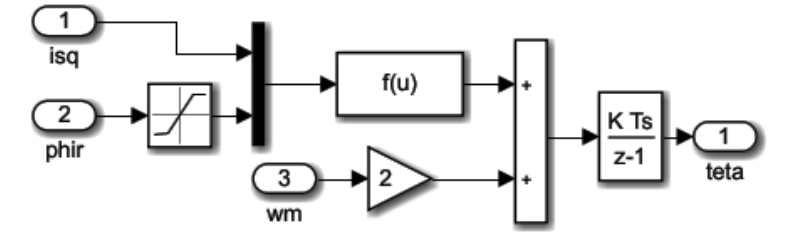

*Şekil 8*. *Rotor akı açısı (Teta-Ɵ)'nın elde edilmesi*

Tasarımda asenkron motora uygulanacak üç fazlı gerilimler için Sinüs PWM tekniği tercih edilmiştir. Bu tekniğin tercih edilme sebebi, diğer tekniklere göre gerçekleştirilmesi bakımından sağladığı kolaylık ve basit oluşudur. Oluşturulan Sinüs PWM tasarımına ait blok şeması Şekil 9'da görülmektedir.

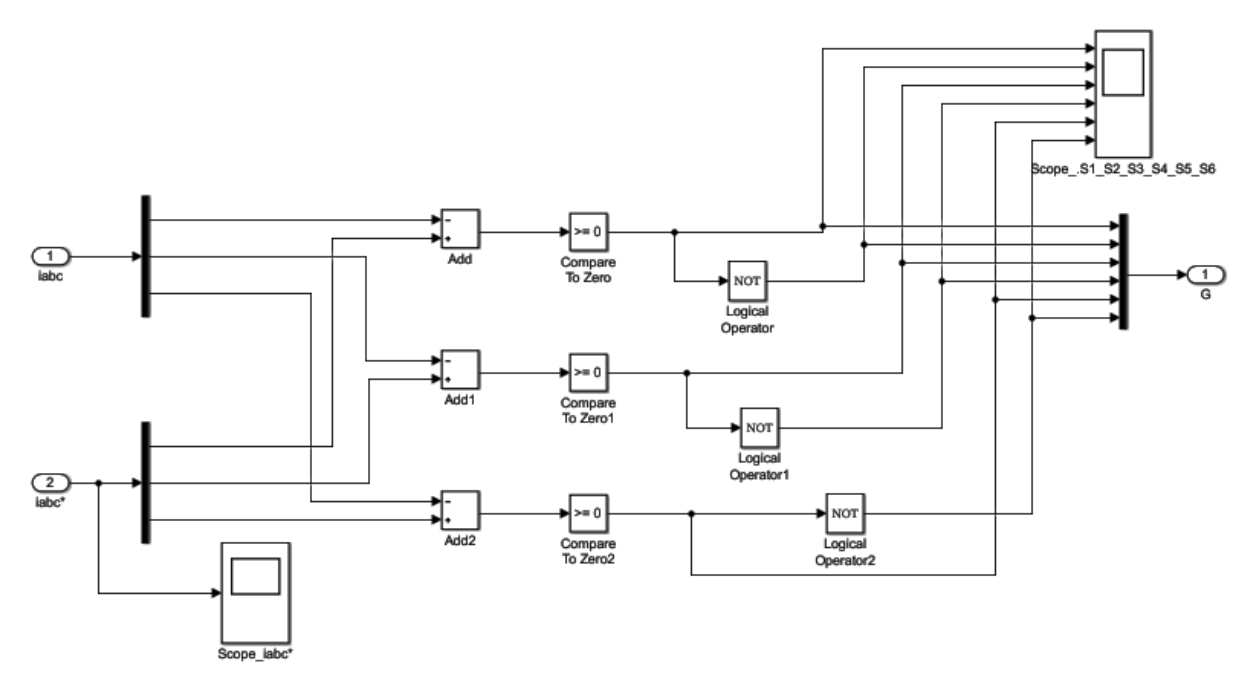

*Şekil 9. Sinüs PWM Blok Şeması*

Inverter modeli olarak 3 fazlı gerilim kaynaklı tam köprü inverter tercih edilmiştir. Tam köprü inverterde çıkış dalga şeklini oluşturacak olan anahtarlar Mosfet olarak seçilmiştir. Oluşturulan inverter modeline ait blok diyagramı Şekil 10' da görülmektedir.

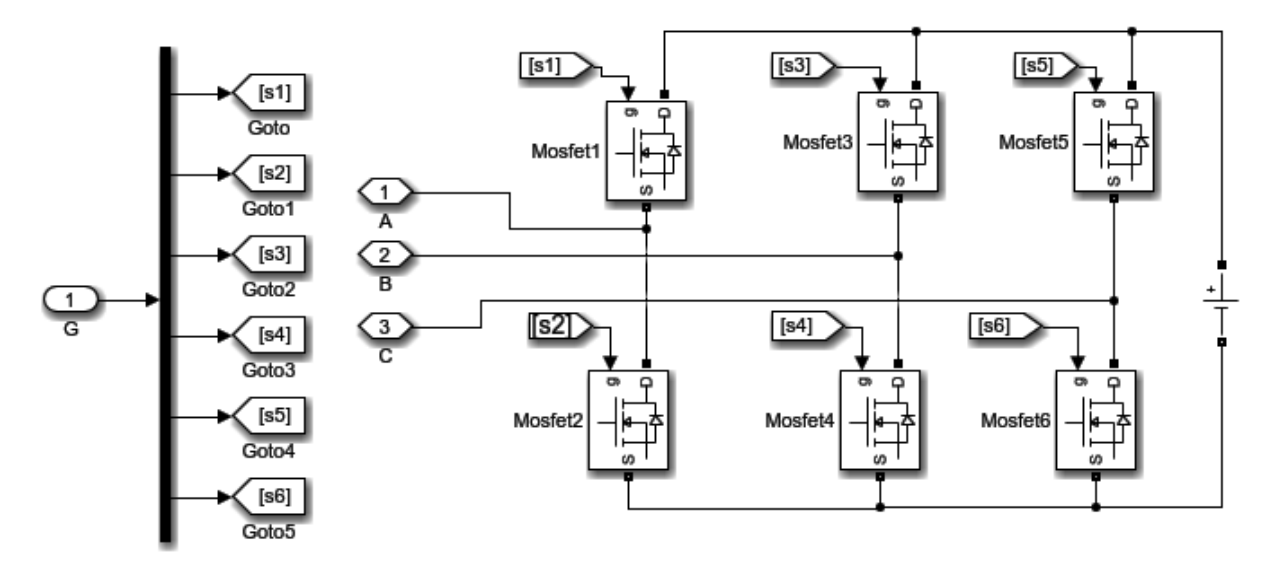

*Şekil 10. Tam Köprü Inverter blok şeması*

### **III. BENZETİM SONUÇLARI**

Bu çalışmada üç fazlı asenkron motorun dört farklı çalışma durumundaki tepkisi doğrudan vektör kontrol tekniği ile incelenmiştir. Birinci durumda asenkron motorun 30 rad/sn (286 rpm) referans hızda çalışma durumu incelenmiş, ikinci durumda asenkron motorun belirli aralıklarla değişen, 50 rad/sn (477 rpm), 100 rad/sn (955 rpm) ve 157 rad/sn (1500 rpm), referans hız koşullarına gösterdiği tepkiler incelenmiştir. Üçüncü ve dördüncü durumlarda ise 100 rad/sn (955 rpm) ve 150 rad/sn (1432 rpm) hız değerlerinde 5. Saniyede manuel anahtar ile 20 Nm'lik yük devreye alınmış ve motorun bu ani yük değişimindeki tepkileri incelenmiştir.

#### **A. 30 rad/sn (286 rpm) REFERANS HIZDA ÇALIŞMA DURUMU**

Birinci durumda asenkron motor 30 rad/sn (286 rpm) referans hız koşuluna ayarlanmıştır. Bu koşulda asenkron motorun referans hızını rahatlıkla yakaladığı Şekil 11'de görülmektedir. Şekil 11 (a) ' da stator akımlarının durumu, (b)'de rotor hızının durumu, (c)' de ise elektromanyetik tork bilgisi görülmektedir.

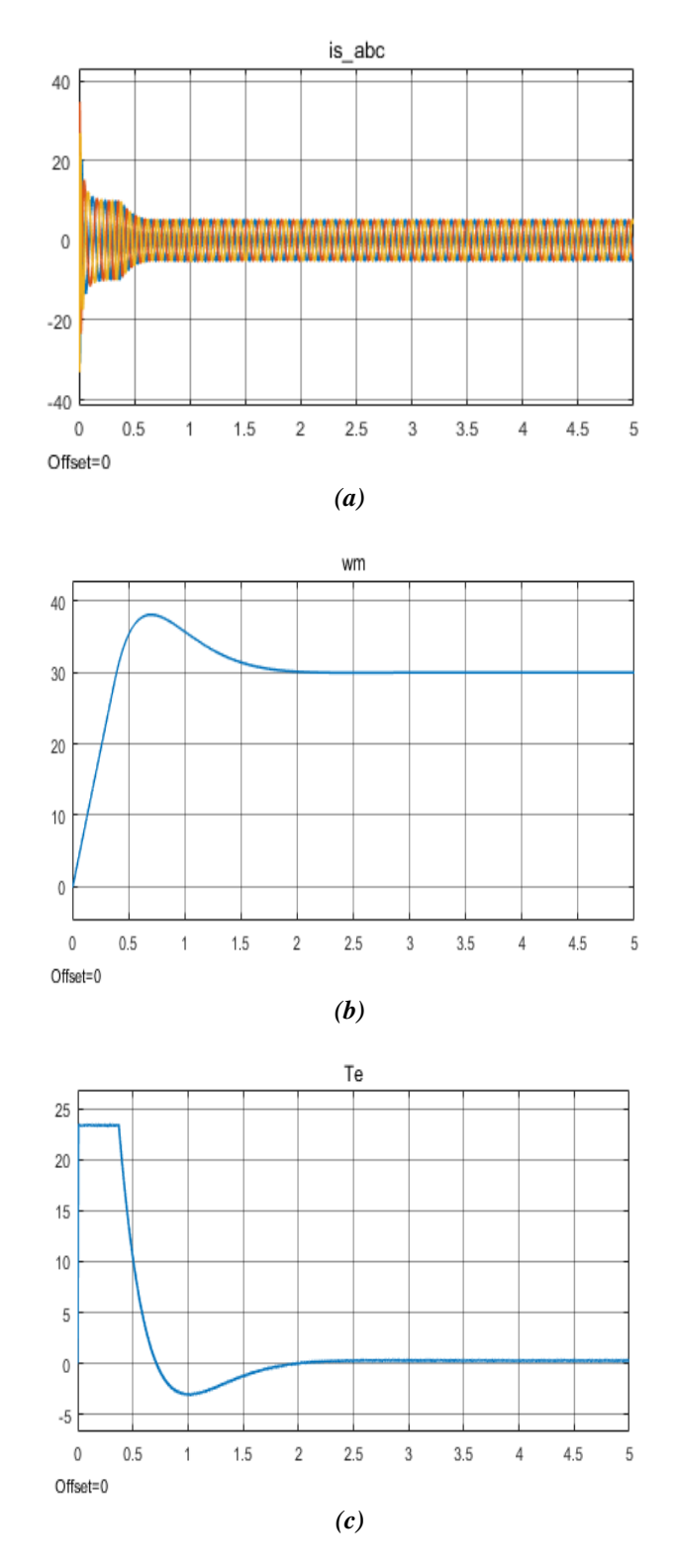

*Şekil 11. 30 rad/sn (286 rpm) referans hızında (a) stator akımları (b) rotor hızı (c) Elektromanyetik tork*

#### **B. DEĞİŞKEN REFERANS HIZLARDA ÇALIŞMA DURUMU**

İkinci durumda doğrudan vektör kontrol yöntemiyle kontrol edilen asenkron motorun değişen hız koşulları altındaki tepkisi incelenmiştir. Başlangıçta asenkron motorun hızı 50 rad/sn (477 rpm) olarak ayarlanmıştır. Bu hız 4. Saniyede 100 rad/sn (955 rpm), 6. Saniyede ise 157 rad/sn (1500 rpm)' ye çıkartılmıştır. Değişen hız koşullarında asenkron motorun referans hızları rahatlıkla yakaladığı Şekil 12' de görülmektedir. Şekil 12 (a)' da bu koşullar altında stator akımlarının durumu, (b)'de rotor hızının durumu, (c)'de ise elektromanyetik tork bilgisi görülmektedir.

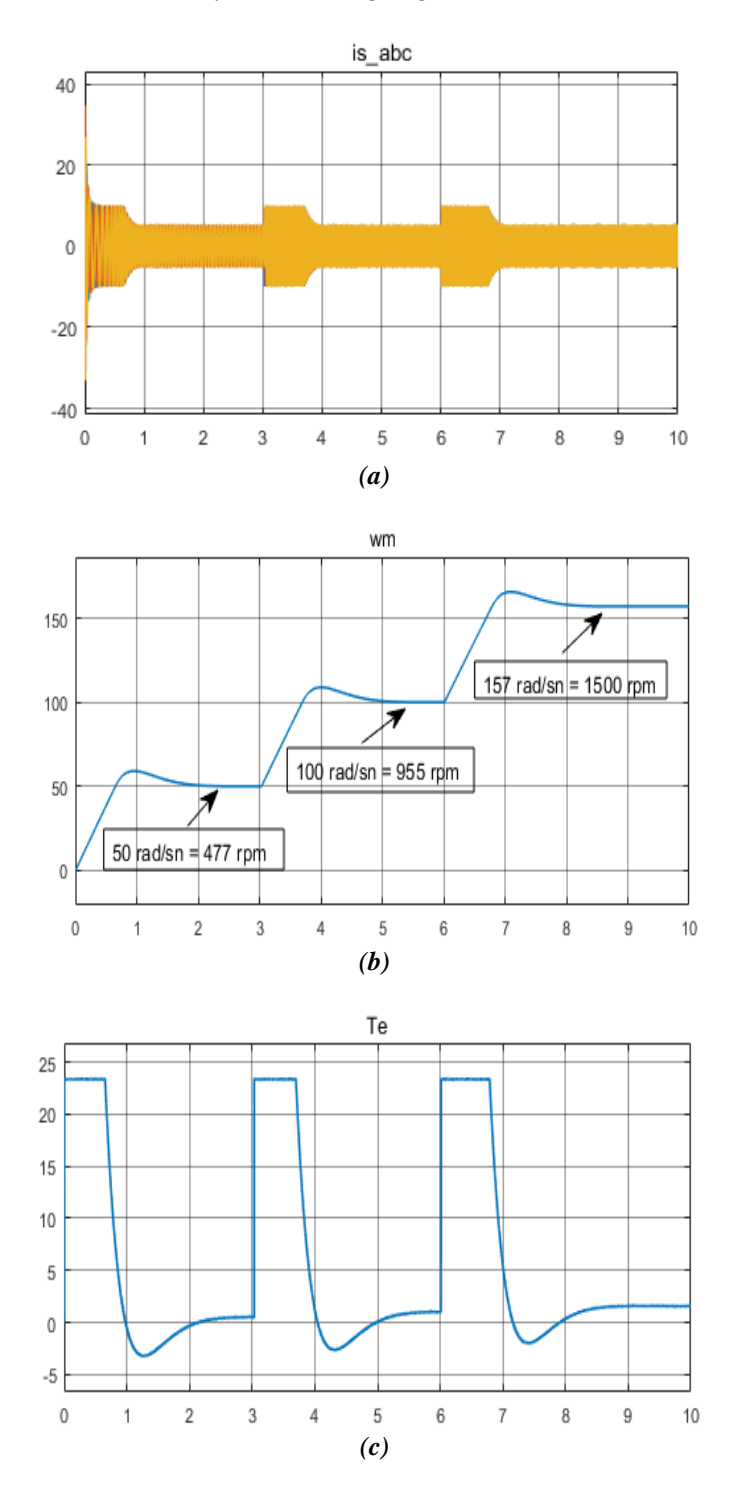

*Şekil 12. Değişen referans hız koşullarında, 50 rad/sn (477 rpm), 100 rad/sn (955 rpm), 157 rad/sn (1500 rpm), (a) stator akımları, (b) rotor hızı, (c) Elektromanyetik tork*

#### **C. 100 rad/sn (955 rpm) REFERANS HIZ KOŞULUNDA, 5. SANİYEDE 20 Nm YÜKÜN DEVREYE ALINMASI DURUMU**

Üçüncü durumda asenkron motor 100 rad/sn (955 rpm) referans hızda çalışırken 5. Saniyede 20 Nm'lik bir yük devreye alınmış ve asenkron motorun bu koşullardaki tepkisi incelenmiştir. Devreye yük alınması durumunda referans hızına tekrar ulaştığı şekil 13'de görülmektedir. Şekil 13 (a)'da bu koşulda stator akımının durumu, (b)'de rotor hızının durumu, (c)'de ise elektromanyetik tork bilgisi görülmektedir.

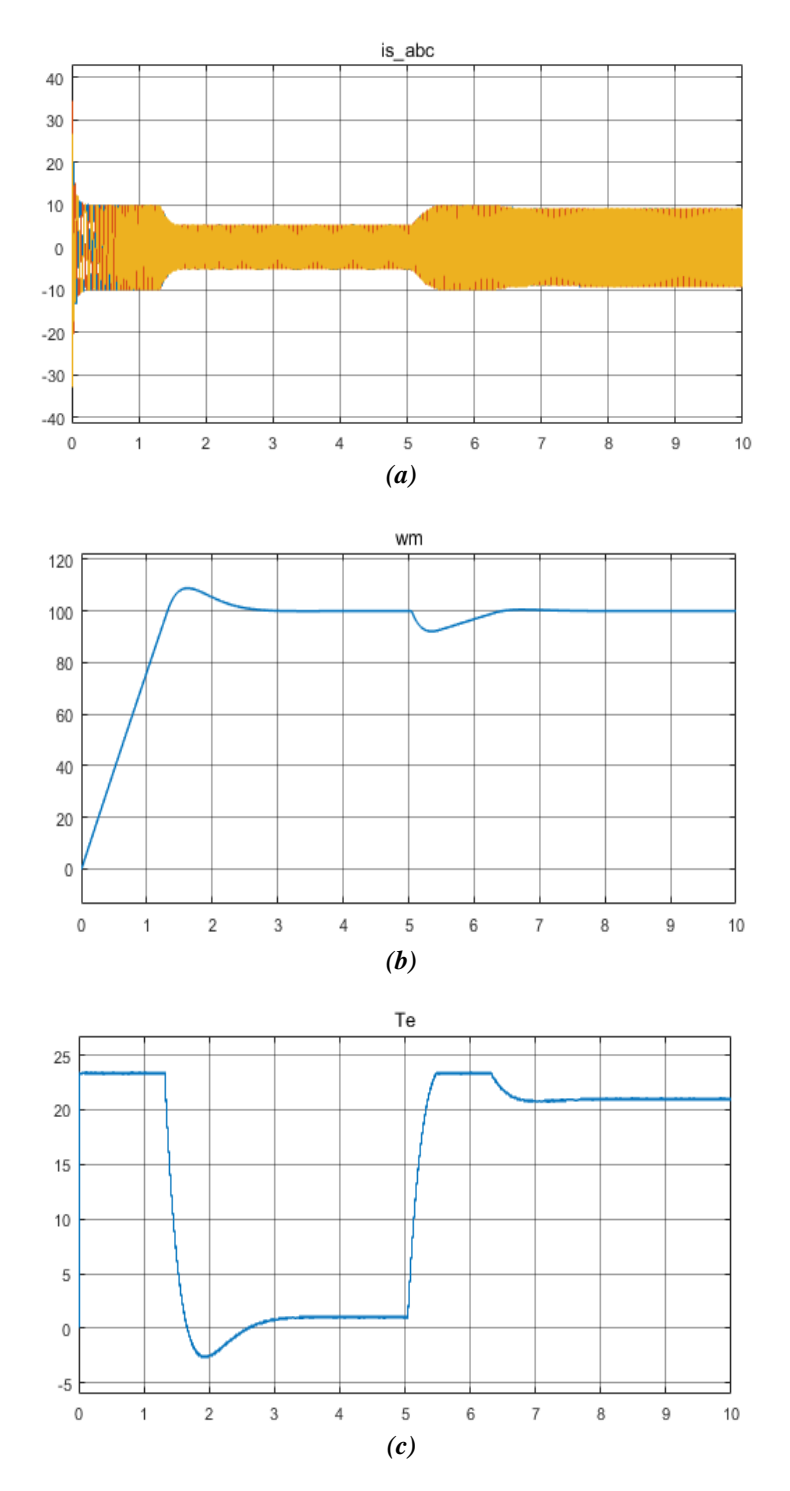

*Şekil 13. 100 rad/sn (955 rpm) referans hızında, 5. Saniyede devreye alınan 20 Nm 'lik yük koşulunda (a) stator akımları (b) rotor hızı (c) Elektromanyetik tork*

#### **D. 150 rad/sn (1432 rpm) REFERANS HIZ KOŞULUNDA, 5. SANİYEDE 20 Nm YÜKÜN DEVREYE ALINMASI DURUMU**

Dördüncü durumda üçüncü durumdan farklı olarak başlangıç koşulunda asenkron motorun hızı daha yüksek, 150 rad/sn (1432 rpm), belirlenmiş ve 5. Saniyede 20 Nm'lik bir yük devreye alınarak asenkron motorun tepkisi incelenmiştir. Daha yüksek hızlarda da devreye yük alınması durumunda asenkron motorun referans hıza tekrar ulaştığı Şekil 14'de görülmektedir. Şekil 14 (a)'da bu koşullar altında stator akımının durumu, (b)'de rotor hızının durumu ve (c)'de ise elektromanyetik tork bilgisi görülmektedir.

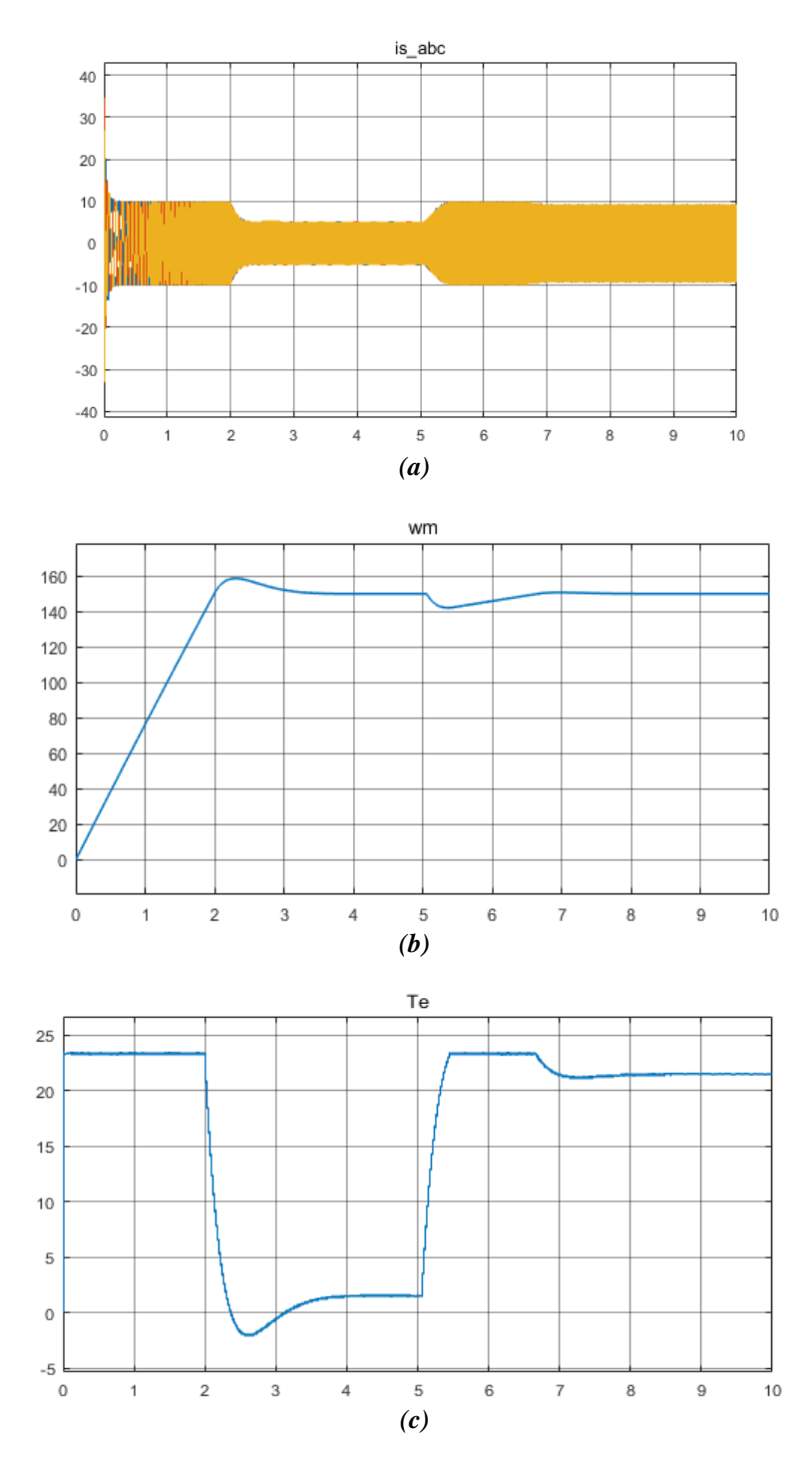

*Şekil 14. 150 rad/sn (1432 rpm) referans hızında, 5. Saniyede devreye alınan 20 Nm 'lik yük koşulunda (a) stator akımları (b) rotor hızı (c) Elektromanyetik tork*

### **IV. SONUÇ**

Matlab/ Simulink ortamında üç fazlı sincap kafesli bir asenkron motorun doğrudan, kapalı çevrim, vektör kontrol modeli oluşturulmuştur. İncelemeler dört farklı çalışma koşulu için gerçekleştirilmiştir. Birinci çalışma koşulunda değişmeyen sabit bir referans hızda tutulan asenkron motorun referans hızını doğrulukla yakaladığı görülmüştür. İkinci çalışma koşulunda, vektör kontrol tekniği ile kontrol edilen bir üç fazlı asenkron motorun belirli bir referans hızında çalışırken referans hızını değiştirmemiz durumunda değişen referans hız koşullarına uyum sağladığı görülmüştür. Üçüncü ve dördüncü çalışma koşullarında ise üç fazlı asenkron motor belirli bir referans hızda çalışırken ani bir yük devreye girdiği zaman motorun rahatlıkla referans hızını yakaladığı görülmüştür. Ayrıca faz akımları değişimleri ve moment değişimleri de elde edilmiştir.

### **V. KAYNAKLAR**

[1] R. Krishnan, *Electric Motor Drives*, New Jersey, USA: PrenticeHall, 2001, pp. 411-426.

[2] P. Rakesh, "AC induction motor fundamentals," Microchip Technology Inc, Arizona, USA, Rep. DS00887A, 2003, pp. 1-24.

[3] B. S. Naik, "Comparision of direct and indirect vector control of induction motor," *International Journal of New Technologies in Science and Engineering (IJNTSE)*, vol. 1, no. 1, pp. 110-131, 2014.

[4] M. P. Kazmierkowski, and H. Kopcke. "Simple control system for current source inverter-fed induction motor drives," *IEEE transactions on industry applications*, vol. IA-21, no. 3, pp. 617-623, 1985.

[5] W. Tao, and Z. Liang, "Simulation of vector control frequency converter of induction motor based on Matlab/Simulink," *2011 Third International Conference on Measuring Technology and Mechatronics Automation Conference,* Shangshai, China, Jan. 2011, pp. 265-268.

[6] S. S. Aung, and T. N. Htun. "Speed control system of induction motor by using vector control method," *International Journal of New Technologies in Science and Engineering (IJNTSE)*, vol. 3, no. 5, pp. 2254-2257, 2019.

[7] S. Goyat, and R. Ahuja. "Speed control of induction motor using vector or field oriented control," *International Journal of Advances in Engineering & Technology*, vol. 4, no. 1, pp. 475-482, 2012.

[8] A. Kumar and T. Ramesh "Direct field oriented control of induction motor drive," *2015 Second International Conference on Advances in Computing and Communication Engineering, Dehradun,* India, May. 2015, pp. 219-223.

[9] S. N. Vukosavic, and M. R. Stojic. "On-line tuning of the rotor time constant for vector-controlled induction motor in position control applications," *IEEE Transactions on Industrial Electronics*, vol. 40, no. 1, pp. 130-138, 1993.

[10] M. Benhaddadi, K. Yazid, and R. Khaldi. "An effective identification of rotor resistance for induction motor vector control," *IEEE Instrumentation and Measurement Technology Conference Sensing, Processing, Networking. IMTC Proceedings*, Ottawa, Ontario, Canada, May, 1997, pp. 339- 342.

[11] Y. Kim, S. Sul, and M. Park. "Speed sensorless vector control of induction motor using extended Kalman filter," *IEEE Transactions on Industry Applications,* vol. 30, no. 5, pp. 1225-1233, 1994.

[12] S. Kim, et al. "Speed-sensorless vector control of an induction motor using neural network speed estimation," *IEEE Transactions on industrial electronics*, vol. 48, no. 3, pp. 609-614, 2001.

[13] A. Hashim, "Speed sensorless vector control of induction motors using rotor flux based model reference adaptive system," *Journal of Engineering and Computer Science (JECS)*, vol. 16, no. 3, pp. 1-4, 2015.

[14] I. Benlaloui, et al. "Implementation of a new MRAS speed sensorless vector control of induction machine," *IEEE Transactions on Energy Conversion*, vol. 30, no. 2, pp. 588-595, 2014.